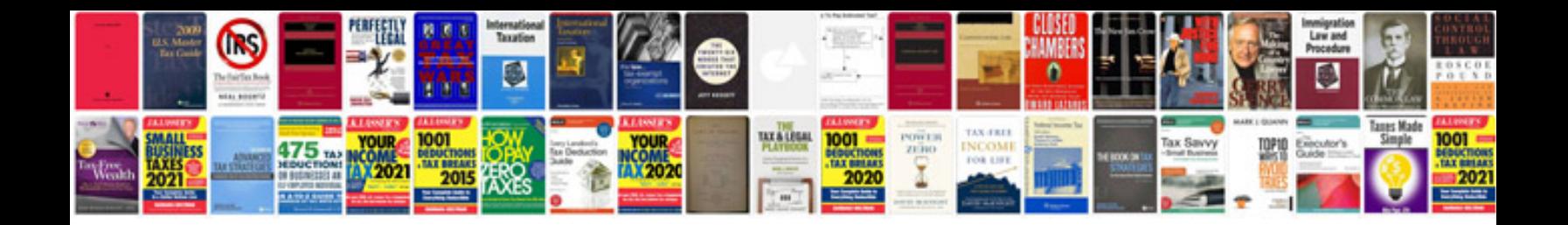

**Share application form**

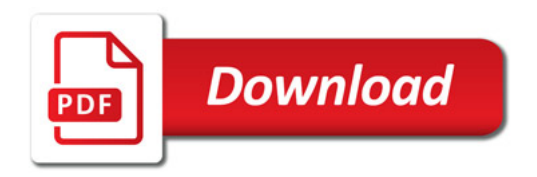

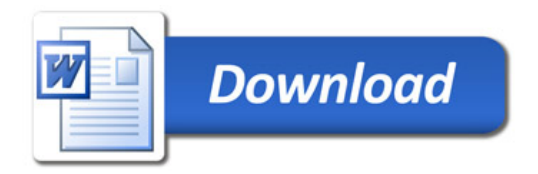